## **IBM Business Process Manager Application Pattern on Red Hat Enterprise Linux Server**

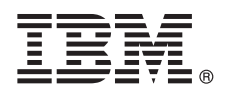

バージョン **8.5**

# クイック・スタート・ガイド

プライベート・クラウドで **IBM Business Process Manager** を使用するために、**Business Process Manager Application Pattern** パッケージのダウンロードとインストールを行うとこ ろから開始します。

各国語版**:** 他の言語のクイック・スタート・ガイドを取得するには、インストール・メディアから言語固有の **PDF** を表示してください。

#### 製品の概要

IBM® BPM Application Pattern は、IBM BPM Advanced、V8.5 の仮想アプリケーション・パターン構成です。仮想アプリケ ーション・パターンは、お客様が作成するモデルです。モデルを作成するには、コンポーネント、リンク、およびポリシー などのアプリケーション成果物とサービス品質レベルを使用します。これらの仮想アプリケーション・パターンを使用し て、IBM BPM 環境の作成、デプロイ、および管理を行います。IBM BPM Application Pattern は、通常のビジネス・プロセ ス管理プロジェクト用に構成されたビジネス・プロセス管理機能を提供します。

### **1** ステップ **1:** ソフトウェアおよび資料へのアクセス

IBM Passport Advantage®からオファリングをダウンロードした後、インフォメーション・センター [\(http://pic.dhe.ibm.com/infocenter/dmndhelp/v8r5m0/index.jsp?topic=/com.ibm.wbpm.cloud.doc/topics/](http://pic.dhe.ibm.com/infocenter/dmndhelp/v8r5m0/index.jsp?topic=/com.ibm.wbpm.cloud.doc/topics/tbpm_priclo_dowloin.html) [tbpm\\_priclo\\_dowloin.html\)](http://pic.dhe.ibm.com/infocenter/dmndhelp/v8r5m0/index.jsp?topic=/com.ibm.wbpm.cloud.doc/topics/tbpm_priclo_dowloin.html) の指示に従ってください。

この製品オファリングには、以下のコンポーネントが含まれます。

• IBM BPM V8.5 事前インストール済みバイナリー・ファイル

- v IBM BPM パターン・タイプ定義
- v IBM BPM 仮想アプリケーション・パターン・プラグイン

インストール手順を含む詳細な資料については、IBM Business Process Manager (BPM) ライブラリー (http://www.ibm.com/software/integration/business-process-manager/library/documentation) を参照してください。

## **2** ステップ **2:** ハードウェアとシステム構成の評価

IBM BPM Application Patterns は、IBM PureApplication™ System W1500、V1.1.0.0 およびそれ以降のフィックスパッ ク上で実行されます。

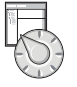

#### **3** ステップ **3: IBM BPM Application Patterns** のインストール

IBM BPM Application Pattern をインストールするには、以下の手順を実行してください。

- 1. IBM パスポート・アドバンテージ Web サイトにアクセスし、*Business Process Manager Application Pattern* パッ ケージ、BPM APP PATTERN V85 RHEL X64.tgz を見つけます。この圧縮ファイルには、アプリケーション・モデ ル、プロビジョニング・スクリプト、ならびに Windows または Linux オペレーティング・システムおよび
	- VMWare ESX ハイパーバイザー上にインストールするためのインストール・メディアが入っています。
	- 2. パッケージをパスポート・アドバンテージから HTTP サーバーにダウンロードします。インストール・プロセス 時に Web アドレスを参照できるように場所をメモします。
	- 3. IBM PureApplication System のワークロード・コンソールにログオンします。
	- 4. 「クラウド **(Cloud)**」 > 「パターン・タイプ **(Pattern Types)**」をクリックして、「パターン・タイプ (Pattern types)」ウィンドウを開きます。
	- 5. IBM BPM パターン・タイプをインストールします。「追加 **(Add)**」アイコンをクリックします。
	- 6. 「パターン・タイプのインストール (Install a pattern type)」ウィンドウの「リモート **(Remote)**」タブに、IBM BPM Application Pattern パッケージをダウンロードした Web アドレスを入力します。
	- 7. 「パターン・タイプ (Pattern types)」ウィンドウの左側に「**IBM BPM** パターン・タイプ **8.5 (IBM BPM Pattern Type 8.5)**」がリストされていることを確認します。
	- 8. 「**IBM BPM** パターン・タイプ **8.5 (IBM BPM Pattern Type 8.5)**」を選択して、ライセンスに同意します。
	- 9. 「カタログ **(Catalog)**」 > 「仮想アプリケーション・テンプレート **(Virtual Application Templates)**」をクリ ックして、「仮想アプリケーション・テンプレート (Virtual Application Templates)」ウィンドウを開きます。
- 10. 「仮想アプリケーション・テンプレート (Virtual Application Templates)」ウィンドウで「**IBM BPM** パターン・タ

イプ **8.5 (IBM BPM Pattern Type 8.5)**」を選択し、以下の IBM BPM 仮想アプリケーション・テンプレートを 見つけることによりインストールを確認します。

- v **Process Center**
- v **Process Application**
- v 既存の **Process Center** を持つ **Process Application**
- v 外部データベースを持つ **Process Application**

**4** ステップ **4:** 始めに

IBM BPM アプリケーション・パターンの作成については、以下のインフォメーション・センターを参照してくださ い[。仮想アプリケーション・パターンの作成。](http://pic.dhe.ibm.com/infocenter/dmndhelp/v8r5m0/index.jsp?topic=/com.ibm.wbpm.cloud.doc/topics/tbpm_priclo_usepatt.html)

#### 詳細情報

- 
- ?) 追加の技術情報については、以下のリンクを参照してください。<br>• IBM Education Assistant (http://publib.boulder.ibm.com/infocenter/ieduasst/v1r1m0/)
	- v PureApplication System 情報 [\(http://pic.dhe.ibm.com/infocenter/psappsys/v1r1m0/index.jsp\)](http://pic.dhe.ibm.com/infocenter/psappsys/v1r1m0/index.jsp)
	- v IBM BPM Advanced のサポート情報 [\(http://www.ibm.com/support/entry/portal/Overview/Software/WebSphere/](http://www.ibm.com/support/entry/portal/Overview/Software/WebSphere/IBM_Business_Process_Manager_Advanced) [IBM\\_Business\\_Process\\_Manager\\_Advanced\)](http://www.ibm.com/support/entry/portal/Overview/Software/WebSphere/IBM_Business_Process_Manager_Advanced)

IBM Business Process Manager Version 8.5 Licensed Materials - Property of IBM. Copyright IBM Corp. 2012, 2013. U.S. Government Users Restricted Rights - Use, duplication or disclosure restricted by GSA ADP Schedule Contract with IBM Corp.

IBM、IBM ロゴ、ibm.com®、パスポート・アドバンテージ、および PureApplication は、世界の多くの国で登録された International Business Machines Corp. の商標です。他の製品名およびサービス名等は、 それぞれ IBM または各社の商標である場合があります。現時点での IBM の商標リストについては、[www.ibm.com/legal/copytrade.shtml](http://www.ibm.com/legal/copytrade.shtml) の「[Copyright and trademark information](http://www.ibm.com/legal/copytrade.shtml)」をご覧ください。

Java™ およびすべての Java 関連の商標およびロゴは Oracle やその関連会社の米国およびその他の国における商標または登録商標です。 Linux は、Linus Torvalds の米国およびその他の国における商標で す。Microsoft Windows は、Microsoft Corporation の米国およびその他の国における商標です。

部品番号: CIJH3ML

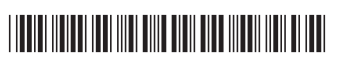